#### **OnTop Crack With Registration Code Download 2022 [New]**

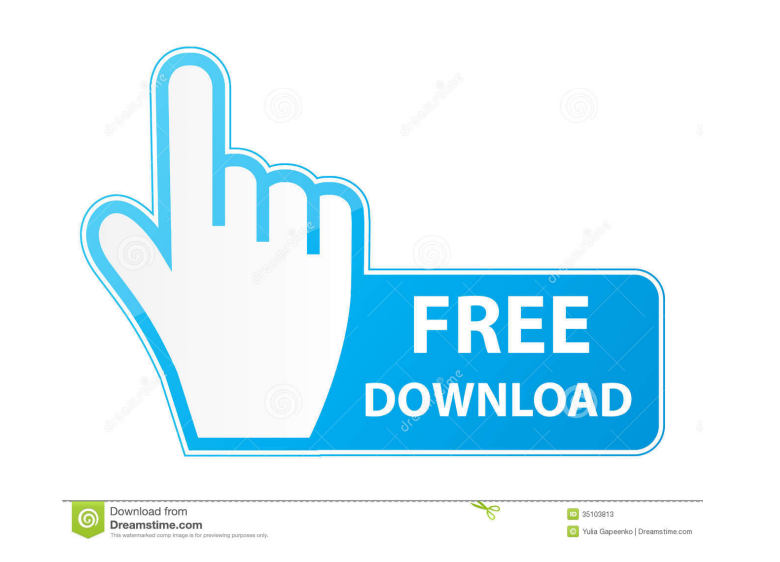

#### **OnTop Crack + Free PC/Windows**

Compatible with Windows, Mac OS X and Linux. Application Features: - O-Generator is a free application to enhance audio lessons with an unique visual experience - Smart player that reduces the usage of your CPU and focuses Fully customizable buttons and color scheme - 4x4 matrix keypad - Autoscroll - Fast and smooth performance - Customizable volume - MIDI output - Compatibility with all keyboards and mice License: This software is freeware create music and includes support for basic music instrument effects such as drums, bass, guitar, piano and MIDI. On Top lets you play music in the background while you work or play other games, surf the web or do other th designed to make it easy to find music, play music, create music, search music, and add songs to your mobile phone or tablet. Features: ★ This player is designed for free, you can use the player to experience music for fr violin, cello, drums, bass, banjo, organ, keyboard, and MIDI. ★ Supports music play with full effects. ★ Support the layering of music. ★ Support singing mode. ★ Compatible with all devices. ★ Support landscape and portra

### **OnTop Crack + Free [2022]**

Keymacro is a very useful software that allows you to make use of keyboard shortcuts to automate various actions in Windows. Features: This utility allows you to make use of a predefined set of shortcuts one by one, add mo the keyboard without any visible menus. What's more, you are provided with full instructions in order to set up the keyboard shortcuts. Look for Keymacro in the system tray If you want to use Keymacro, you do not have to r shortcuts as many times as you want. You can adjust the windows that trigger the action with the aid of a popup menu. Final words In order to work with Keymacro, you do not need to rely on help manuals. You can always chec Description: Keymacro is a very useful software that allows you to make use of keyboard shortcuts to automate various actions in Windows. Features: This utility allows you to make use of a predefined set of shortcuts one b directly from the keyboard without any visible menus. What's more, you are provided with full instructions in order to set up the keyboard shortcuts. Look for Keymacro in the system tray If you want to use Keymacro, you do

#### **OnTop**

Toggle the 'Always on top' property of any window with the aid of a single hotkey. Plus, you can set the transparency of all windows that are not displayed on top of other panels. Free 'Keep Off Windows' You are in the rig desktop settings. Look for Free 'Keep Off Windows' in the Start menu The tool does not require any installation process so you may open it directly from the Start menu and start using it immediately. You do not have to cho support for detailed customizations, but the options' look is fairly easy to handle. You are offered a couple of preset keys for activating the various 'Always on Top' panels. Free 'Keep Off Windows' is not updated for a w number of options for setting advanced properties. However, it does not require any additional configuration. Internet Shortcut Maker If you are looking for a tool that helps you to create desktop shortcuts for different w custom name for the created desktop shortcut so you do not have to use the 'Choose a name for your shortcut' option every time you launch the utility. Internet Shortcut Maker offers you a clean look with minimal options an

## **What's New In OnTop?**

[2] Click to place the current window on top. [2] Click again to go back to current window. [2] Click again to go back to the original window. [2] Click again to cancel. [2] Click to bring the current window to front. [2]

# **System Requirements:**

Minimum OS: Windows XP/Vista (64-bit) CPU: 1.7 GHz or faster RAM: 1 GB RAM HDD: 5 GB available space DirectX: 9.0 DirectX: D3D Shader Model 3.0 Additional Notes: Download of this game licensed by Turn 10 Studios. Region: P

<https://mediquestnext.com/wp-content/uploads/2022/06/nabyrap.pdf> <https://adview.ru/wp-content/uploads/2022/06/taibel.pdf> [https://playerclub.app/upload/files/2022/06/9J2LIExWJn2w7dGl32Mf\\_06\\_fc581bd41d8b09d507b92d29b06929fb\\_file.pdf](https://playerclub.app/upload/files/2022/06/9J2LIExWJn2w7dGl32Mf_06_fc581bd41d8b09d507b92d29b06929fb_file.pdf) [https://jibonbook.com/upload/files/2022/06/GvI1S1yGzsEx8q3x8qzX\\_06\\_91e2c43e2c6d5cc0c6216516ab3ea6ee\\_file.pdf](https://jibonbook.com/upload/files/2022/06/GvI1S1yGzsEx8q3x8qzX_06_91e2c43e2c6d5cc0c6216516ab3ea6ee_file.pdf) <https://pionerossuites.com/haihaisoft-multimedia-pdf-reader-crack-license-code-keygen-download-2022/> <https://khakaidee.com/openexpert-crack-full-product-key-download-x64/> [https://jointium.s3.amazonaws.com/upload/files/2022/06/9kDNrSWhcdmhCMMc1KC9\\_06\\_91e2c43e2c6d5cc0c6216516ab3ea6ee\\_file.pdf](https://jointium.s3.amazonaws.com/upload/files/2022/06/9kDNrSWhcdmhCMMc1KC9_06_91e2c43e2c6d5cc0c6216516ab3ea6ee_file.pdf) <http://www.labonnecession.fr/wp-content/uploads/2022/06/praelo.pdf> <https://defisociety.com/bandwidthcalculator-pc-windows/> <https://herbanwmex.net/portal/checklists/checklist.php?clid=61605>